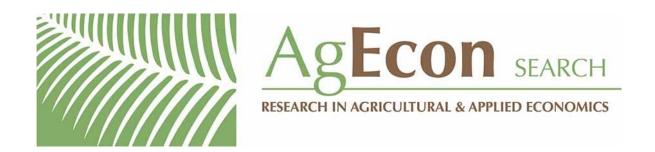

The World's Largest Open Access Agricultural & Applied Economics Digital Library

# This document is discoverable and free to researchers across the globe due to the work of AgEcon Search.

Help ensure our sustainability.

Give to AgEcon Search

AgEcon Search
<a href="http://ageconsearch.umn.edu">http://ageconsearch.umn.edu</a>
aesearch@umn.edu

Papers downloaded from **AgEcon Search** may be used for non-commercial purposes and personal study only. No other use, including posting to another Internet site, is permitted without permission from the copyright owner (not AgEcon Search), or as allowed under the provisions of Fair Use, U.S. Copyright Act, Title 17 U.S.C.

## THE STATA JOURNAL

Editor

H. Joseph Newton Department of Statistics Texas A & M University College Station, Texas 77843 979-845-3142; FAX 979-845-3144 jnewton@stata-journal.com

#### Associate Editors

Christopher Baum Boston College

Rino Bellocco Karolinska Institutet

David Clayton

Cambridge Inst. for Medical Research

Mario A. Cleves

Univ. of Arkansas for Medical Sciences

William D. Dupont Vanderbilt University

Charles Franklin

University of Wisconsin, Madison

Joanne M. Garrett

University of North Carolina

Allan Gregory

Queen's University

James Hardin

University of South Carolina

Stephen Jenkins

University of Essex

Ulrich Kohler WZB, Berlin

Jens Lauritsen

Odense University Hospital

Stata Press Production Manager

Editor

Nicholas J. Cox Department of Geography University of Durham South Road Durham City DH1 3LE UK

n.j.cox@stata-journal.com

Stanley Lemeshow Ohio State University

J. Scott Long Indiana University

Thomas Lumley

University of Washington, Seattle

Roger Newson

King's College, London

Marcello Pagano

Harvard School of Public Health

Sophia Rabe-Hesketh

University of California, Berkeley

J. Patrick Royston

MRC Clinical Trials Unit, London

Philip Ryan

University of Adelaide

Mark E. Schaffer

Heriot-Watt University, Edinburgh

Jeroen Weesie

Utrecht University

Nicholas J. G. Winter Cornell University

Jeffrey Wooldridge Michigan State University

#### Lisa Gilmore

Copyright Statement: The Stata Journal and the contents of the supporting files (programs, datasets, and help files) are copyright © by StataCorp LP. The contents of the supporting files (programs, datasets, and help files) may be copied or reproduced by any means whatsoever, in whole or in part, as long as any copy or reproduction includes attribution to both (1) the author and (2) the Stata Journal.

The articles appearing in the Stata Journal may be copied or reproduced as printed copies, in whole or in part, as long as any copy or reproduction includes attribution to both (1) the author and (2) the Stata Journal.

Written permission must be obtained from StataCorp if you wish to make electronic copies of the insertions. This precludes placing electronic copies of the Stata Journal, in whole or in part, on publicly accessible web sites, fileservers, or other locations where the copy may be accessed by anyone other than the subscriber.

Users of any of the software, ideas, data, or other materials published in the Stata Journal or the supporting files understand that such use is made without warranty of any kind, by either the Stata Journal, the author, or StataCorp. In particular, there is no warranty of fitness of purpose or merchantability, nor for special, incidental, or consequential damages such as loss of profits. The purpose of the Stata Journal is to promote free communication among Stata users.

The Stata Journal, electronic version (ISSN 1536-8734) is a publication of Stata Press, and Stata is a registered trademark of StataCorp LP.

```
The Stata Journal (2005) 5, Number 1, p. 134
```

### Stata tip 16: Using input to generate variables

Ulrich Kohler Wissenschaftszentrum Berlin für Sozialforschung kohler@wz-berlin.de

Sometimes using generate is an untidy and long-winded way to generate new variables, particularly if the variable you want to create is categorical and there are many different categories. Thus rather than using

```
. gen iso3166_2 = "AT" if country == "Austria"
. replace iso3166_2 = "BE" if country == "Belgium"
. replace iso3166_2 = "TR" if country == "Turkey"
and so on for say 28 countries
. gen iso3166_3 = "AUT" if country == "Austria"
. replace iso3166_3 = "BEL" if country == "Belgium"
. replace iso3166_3 = "TUR" if country == "Belgium"
. replace iso3166_3 = "TUR" if country == "Turkey"
and so on for say 28 countries
. gen gername = "Österreich" if country == "Austria"
. replace gername = "Belgien" if country == "Belgium"
. replace gername = "Türkei" if country == "Turkey"
and so on for say 28 countries
```

you can use input to produce a new dataset, save to a temporary file, and then merge:

```
. preserve
. clear
. input str15 country str2 iso3166_2 str3 iso3166_3 str15 gername
Austria AT AUT Österreich
Belgium BE BEL Belgien
Turkey TK TUR Türkei
and so on
. end
. sort country
. tempfile foo
. save 'foo'
. restore
. sort country
. merge country using 'foo'
```

Among the benefits are less typing; a cleaner log file; in huge datasets, faster data processing; and arguably fewer errors.

See [R] input for the finer points on input.